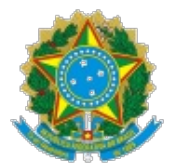

#### **ANEXO VII - METODOLOGIA PARA CÁLCULO DO PREÇO DE REFERÊNCIA DOS ITENS**

#### **1. INTRODUÇÃO**

1.1. Este anexo tem como objetivo orientar sobre os procedimentos administrativos a serem adotados na realização de pesquisa de preços para definição do preço referencial máximo admitido para os itens de material de expediente (insumos).

#### **2. FUNDAMENTOS**

2.1. Este documento tem como base as disposições da Instrução [Normativa](https://www.in.gov.br/en/web/dou/-/instrucao-normativa-n-73-de-5-de-agosto-de-2020-270711836#:~:text=Disp%25C3%25B5e%20sobre%20o%20procedimento%20administrativo,federal%20direta%252C%20aut%25C3%25A1rquica%20e%20fundacional.) ME 73/2020, que tem por objeto dispor sobre os procedimentos administrativos para a realização de pesquisa de preços para aquisição de bens e contratação de serviços em geral, bem como do "Caderno de Logística: Pesquisa de Preço", da Secretaria de Gestão do MP, versão 2.0 de abril de 2017, disponível em https://www.gov.br/compras/pt-br/centrais-de-conteudo/cadernos[de-logistica/midia/2-caderno-de-logistica\\_pesquisa-de-precos-2017.pdf.](https://www.gov.br/compras/pt-br/centrais-de-conteudo/cadernos-de-logistica/midia/2-caderno-de-logistica_pesquisa-de-precos-2017.pdf)

2.2. Baseia-se ainda no "Manual de Orientação: Pesquisa de Preços" do Superior Tribunal de Justiça, edição 2017, edição em 2017, ([http://www.stj.jus.br/static\\_files/STJ/Institucional/Controle%20interno/manual\\_orientacao\\_pesquisa\\_preco\\_2017.pdf](http://www.stj.jus.br/static_files/STJ/Institucional/Controle%20interno/manual_orientacao_pesquisa_preco_2017.pdf), que, inclusive, foi utilizado como fonte para elaboração do "Caderno de Logística: Pesquisa de Preço".

2.3. Na realização das pesquisas de preços, recomenda-se conhecer os documentos referidos (IN nº 73/2020, "Caderno de Logística: Pesquisa de Preço" e "Manual de Orientação: Pesquisa de Preços"), a legislação pertinente e ainda o "Manual do Painel de Preços", este último disponível em <http://paineldeprecos.planejamento.gov.br>.

2.4. Na elaboração das disposições aqui apresentadas foram copiados diversos trechos dos documentos referidos.

2.5. Mediante a pesquisa obtém-se o preço referencial para fornecimento do item que balizará os valores oferecidos pela(s) CONTRATADA(S) do projeto, garantindo à Administração Pública a identificação do valor do insumo para fornecimento na plataforma de *outsourcing* do serviço contratado para operação do almoxarifado virtual, de forma que o preço a se pagar seja justo e compatível com a realidade de mercado.

#### **3. FONTES PARA PESQUISA DE PREÇOS**

3.1. A Instrução [Normativa](https://www.in.gov.br/en/web/dou/-/instrucao-normativa-n-73-de-5-de-agosto-de-2020-270711836#:~:text=Disp%25C3%25B5e%20sobre%20o%20procedimento%20administrativo,federal%20direta%252C%20aut%25C3%25A1rquica%20e%20fundacional.) ME 73/2020 especifica que a pesquisa será realizada mediante a utilização dos seguintes parâmetros:

3.1.1. Painel de Preços, disponível no endereço eletrônico gov.br/paineldeprecos, desde que as cotações refiram-se a aquisições ou contratações firmadas no período de até 1 (um) ano anterior à data de divulgação do instrumento convocatório;

3.1.2. Aquisições e contratações similares de outros entes públicos, firmadas no período de até 1 (um) ano anterior à data de divulgação do instrumento convocatório;

3.1.3. Dados de pesquisa publicada em mídia especializada, de sítios eletrônicos especializados ou de domínio amplo, desde que atualizados no momento da pesquisa e compreendidos no intervalo de até 6 (seis) meses de antecedência da data de divulgação do instrumento convocatório, contendo a data e hora de acesso; ou

3.1.4. Pesquisa direta com fornecedores, mediante solicitação formal de cotação, desde que os orçamentos considerados estejam compreendidos no intervalo de até 6 (seis) meses de antecedência da data de divulgação do instrumento convocatório.

3.2. A Instrução Normativa permite que se utilize os parâmetros, de forma combinada ou não, e estabelece a preferência pelo uso do Painel de Preços e pelas pesquisas em contratações similares de outros entes públicos, por representar os preços praticados nos contratos firmados com órgãos da Administração Pública.

3.3. Ainda, conforme explicitado no Caderno de Logística, a amplitude da pesquisa de preços deve ser

proporcional à complexidade da compra e, caso a pesquisa junto às fontes descritas nos itens 3.1.1 e 3.1.2 resulte em uma cesta de preços aceitáveis, pode não haver a necessidade de se consultar as demais fontes.

3.4. Coaduna-se com a utilização destes parâmetros a decisão exarada pelo Tribunal de Contas da União por meio do Acórdão n° [1445/2015](https://pesquisa.apps.tcu.gov.br/#/documento/acordao-completo/*/KEY%25253AACORDAO-COMPLETO-1442101/DTRELEVANCIA%252520desc/0/sinonimos%25253Dfalse) – Plenário, que *in verbis*:

> *9.3.1* (...) *constatou-se que o orçamento estimado foi elaborado com base tão somente em consulta a fornecedores, contrariando jurisprudência do TCU no sentido de que, na elaboração de orçamento na fase de planejamento da contratação de bens e serviços, bem como quando da demonstração da vantajosidade de eventual prorrogação de contrato de serviço contínuo, devem ser utilizadas fontes diversificadas, a fim de dar maior segurança no que diz respeito aos valores a serem adjudicados;*

> *9.3.2. para fim de orçamentação nas licitações de bens e serviços, devem ser priorizados os parâmetros previstos nos incisos I e III do art. 2º da IN SLTI/MPOG 5/2014, quais sejam, "Portal de Compras Governamentais" e "contratações similares de outros entes públicos", em detrimento dos parâmetros contidos nos incisos II e IV daquele mesmo art. 2º, isto é, "pesquisa publicada em mídia especializada, sítios eletrônicos especializados ou de domínio amplo" e "pesquisa com os fornecedores", cuja adoção deve ser vista como prática subsidiária, suplementar;*

3.5. Busca-se, portanto, possibilitar que a pesquisa de preços reflita o real comportamento do mercado, consultando, preferencialmente, os preços praticados na administração pública registrados no Painel de Preços e em contratações similares de outros entes públicos, sem perder de vista uma análise crítica sobre o resultado encontrado.

3.6. Para comprovação da realização da pesquisa de preços, recomenda-se juntar cópias dos relatórios emitidos nos portais, contratos, sites ou ferramentas governamentais, das páginas consultadas, dos contratos ou atas de registro de preços vigentes firmados por outros órgãos públicos, das respostas obtidas junto ao fornecedor ou das páginas consultadas nos sites especializados.

#### 3.7. **Painel de Preços**

3.7.1. O Painel de Preços, mantido pela Secretaria de Gestão do Ministério da Economia (SEGES/ME), disponibiliza, de forma clara e de fácil leitura, dados e informações de compras públicas homologadas no Sistema de Compras do Governo Federal. Ressalte-se a advertência exarada no Caderno de Logística ao afirmar que a base de dados do Sistema Integrado de Administração de Serviços Gerais – SIASG não está livre de preenchimentos equivocados, motivados, por exemplo, por erros de digitação, na especificação do item, na indicação da unidade de fornecimento, no preço e na quantidade. Portanto, é preciso dar o devido tratamento para evitar a disponibilização de dados inconsistentes.

3.7.2. Os valores a serem utilizados para pesquisa de preços deverão ser aqueles homologados no processo licitatório, não havendo margem para utilização de propostas que não lograram êxito no procedimento.

3.7.3. Sobre esses valores, será aplicada uma taxa de ajuste para chegar ao preço de prateleira dos insumos fornecidos.

# 3.8. **Contratações Similares de Outros Entes Públicos**

3.8.1. Por este parâmetro a pesquisa de preços é viabilizada pela utilização de outros sítios governamentais que não o Portal de Compras, ou mesmo por intermédio de documentos físicos que comprovem que a contratação se deu por ente público, desde que demonstrem que estejam em execução ou concluídos em até 1 (um) ano anterior à data da pesquisa de precos.

3.8.2. A jurisprudência atual do TCU é no sentido de se utilizar o maior número possível de fontes para realização da pesquisa de preços. Desta forma, os demais portais de compras poderão ser utilizados como fontes principais da pesquisa, desde que mantenham o princípio de representar preços praticados junto a órgãos públicos. Como exemplo, o Portal Licitações-e (<https://www.licitacoes-e.com.br>) do Banco do Brasil, o Portal Licitações Caixa [\(http://www.licitacoes.caixa.gov.br](http://www.licitacoes.caixa.gov.br)) da Caixa Econômica Federal e a Bolsa Eletrônica de Compras (<https://www.bec.sp.gov.br/BECSP/Home/Home.aspx>) do Governo do Estado de São Paulo.

3.8.3. Entretanto, a forma de contratação como se apresenta desconhece composições e formas de cálculo similares. Assim, para fins de estipulação de referenciais máximos, os demais bancos de preços não serão utilizados.

# 3.9. **Mídia especializada, sítios eletrônicos especializados ou de domínio amplo**

3.9.1. Esses valores são os preços de mercado praticados para a realidade projetada do Almoxarifado Virtual Nacional. Foi do mercado que se trouxe aos valores do painel a taxa de ajuste média praticada pelas empresas especializadas.

3.9.2. Sua utilização, de forma secundária, seguirá a lógica inversa do Painel de Preços, onde será aplicado um fator de conversão, para aproximar-se ao valor de Painel e, posteriormente, será aplicada a taxa de ajuste.

#### **4. ANÁLISE CRÍTICA**

4.1. A Instrução [Normativa](http://paineldeprecos.planejamento.gov.br/storage/c2c8e5561058abadb44e881afa02f65a.pdf) IN SLTI/MP n° 5/2014 estabelece no § 4° do art. 2° que "*os preços coletados* devem ser analisados de forma crítica, em especial, quando houver grande variação entre os valores apresentados".

4.2. É indispensável, portanto, que a Administração avalie, de forma crítica, as referências de preços obtidas na pesquisa, comparando o objeto e outros critérios que podem influenciar o preço, em especial quando houver grande variação entre os valores apresentados. Esse foi o [entendimento](https://pesquisa.apps.tcu.gov.br/#/documento/acordao-completo/*/KEY%25253AACORDAO-COMPLETO-1259534/DTRELEVANCIA%252520desc/0/sinonimos%25253Dfalse) proferido pelo TCU no Acórdão n° 403/2013 – Primeira Câmara e no Acórdão n° [1108/2007](https://pesquisa.apps.tcu.gov.br/#/documento/acordao-completo/*/KEY%25253AACORDAO-COMPLETO-31961/DTRELEVANCIA%252520desc/0/sinonimos%25253Dfalse) – Plenário, em que entendeu não ser admissível que a pesquisa de preços feita pela entidade seja destituída de juízo crítico acerca da consistência dos valores levantados.

# **5. CARACTERIZAÇÃO DO ITEM**

5.1. Para uma pesquisa de preços eficiente deve-se identificar as características dos itens a serem inseridos no catálogo de material de consumo, bem como suas especificações técnicas, unidade de medida de fornecimento e demais critérios que possam impactar no valor da contratação. Pode-se ainda considerar diversos fatores como, por exemplo, as características e tamanho do mercado, natureza, complexidade e especificidade do objeto a ser contratado.

5.2. O Caderno de Logística apresenta o seguinte rol de critérios que podem influenciar os resultados da pesquisa de preços, ressaltando que devem ser considerados, a fim de refletir o preço de mercado:

- 5.2.1. Especificação do bem ou serviço;
- 5.2.2. Quantidade adquirida;
- 5.2.3. Praça ou mercado a ser pesquisado (municipal, estadual, nacional ou internacional);
- 5.2.4. Desempenho;
- 5.2.5. Níveis de Serviço exigidos;
- 5.2.6. Prazos de entrega;
- 5.2.7. Forma de execução;
- 5.2.8. Garantia / Suporte;
- 5.2.9. Modalidade de compra (compra direta, dispensa de licitação, pregão, outros);
- 5.2.10. Local de venda e de compra (custo de logística e incidência de ICMS); e

5.2.11. Tipo de compra (administrativa ou judicial).

5.3. O Tribunal de Contas da União, no Livro *Licitações e Contratos – Orientações e [Jurisprudência](https://portal.tcu.gov.br/lumis/portal/file/fileDownload.jsp?fileId=8A8182A24F0A728E014F0AF13D3608CD) do TCU, p. 87, 4ª edição, 2010*, determina que "(...) *os preços coletados devem ser pesquisados em condições semelhantes às solicitadas no procedimento licitatório e se referir a objeto idêntico ao da licitação"*. Para tal, foi estabelecida a taxa de ajuste, que ajusta os preços do Painel ao serviço prestado.

5.4. Ao se utilizar o Painel de Preços como fonte primária de pesquisa, deve-se consultar o Catálogo de Material – CATMAT do SIASG para se identificar o Padrão Descritivo de Material – PDM e o(s) Item(ns) de material similares ao objeto pretendido. Para fins de conhecimento, PDM significa o conjunto de características que definem o item de material e dentro de um PDM pode haver vários descritivos de materiais distintos. O início da pesquisa passa pela seleção dos diversos filtros disponibilizados no Painel de Preços, com destaque, no caso específico do projeto Material de Expediente, para:

- 5.4.1. Nome material (PDM): pesquisa pelo Padrão Descritivo de Materiais;
- 5.4.2. Código do Material: pesquisa pela identificação única do Catálogo de Materiais;
- 5.4.3. A praça do produto: necessariamente serão utilizados todos os resultados nacionais;
- 5.4.4. Unidade de Fornecimento: pesquisa pela unidade de fornecimento de um determinado produto; e
- 5.4.5. Período da compra: pesquisa por períodos predefinidos como, por exemplo, os últimos 180 dias.

5.5. Ainda, o Painel de Preços apresenta funcionalidade que permite visualizar os detalhes de cada compra/contratação, permitindo que se acesse os documentos relacionados, tais como, edital, termo de referência e proposta comercial. Recomenda-se que, nos casos em que se encontrar notórias discrepâncias nos preços coletados,

sejam consultados os documentos específicos dos processos de compra.

#### **6. MÉTODOS PARA AVALIAR PREÇOS**

6.1. A Instrução [Normativa](https://www.in.gov.br/en/web/dou/-/instrucao-normativa-n-73-de-5-de-agosto-de-2020-270711836#:~:text=Disp%25C3%25B5e%20sobre%20o%20procedimento%20administrativo,federal%20direta%252C%20aut%25C3%25A1rquica%20e%20fundacional.) ME 73/2020 estabelece três critérios metodológicos para obtenção do preço de referência, oriundos de um ou mais dos parâmetros de fontes para pesquisa de preços:

#### 6.2. **Desconsideração dos preços inexequíveis ou excessivamente elevados**

6.2.1. Para obtenção do resultado da pesquisa, não poderão ser considerados os preços excessivamente elevados e os inexequíveis, conforme critérios fundamentados e descritos no processo administrativo.

6.2.2. Os critérios e parâmetros a serem analisados para fins de considerar um valor inexequível ou excessivamente elevado devem ser os próprios preços encontrados na pesquisa, a partir de ordenação numérica na qual se busque excluir aquelas que mais se destoam do alinhamento dos demais preços pesquisados.

6.2.3. Esse recurso possibilita ao gestor público desconsiderar os preços que se revelem evidentemente fora da média de mercado, a exemplo do que define o Acórdão nº [2943/2013](https://pesquisa.apps.tcu.gov.br/#/documento/acordao-completo/*/KEY%25253AACORDAO-COMPLETO-1290806/DTRELEVANCIA%252520desc/0/sinonimos%25253Dfalse) – Plenário, do TCU, que diz:

> *"*(...) *deixe de considerar, para fins de elaboração do mapa de cotações, as informações relativas a empresas cujos preços revelem-se evidentemente fora da média de mercado, como se observa em relação à sociedade empresária Gran Buf et, de modo a evitar distorções no custo médio apurado e, consequentemente, no valor máximo a ser aceito para cada item licitado, a exemplo do que ocorreu no Pregão Eletrônico 3/2009".*

6.2.4. Insta frisar que os valores registrados em atas de registro de preço e contratos firmados com o poder público não deverão ser considerados inexequíveis, uma vez que, tendo sido executados pela administração ou previamente avaliados no processo de licitação já tiveram sua exequibilidade demonstrada, lembrando que poderá haver preço discrepante da maior massa de referências e, neste caso, deve-se avaliar se houve algum erro de registro, como, por exemplo, informar preço unitário do material e selecionar unidade de medida caixa com 50 (cinquenta) unidades ou simples erro de digitação, para a assertividade quanto ao preço ter sido executado, de fato.

6.2.5. Já os preços praticados em mídia especializada, sítios eletrônicos especializados ou de domínio amplo, deverão observar erros de digitação – preços zerados ou com valores exorbitantes – e considerar itens em que o coeficiente de variação esteja em até 25% (vinte e cinco porcento) – primeiro quartil estatístico – para que se desvincule promoções e preços excessivamente caros. Essa regra condiz com o método de cálculo, exposto a frente.

#### 6.3. **Incidência sobre conjunto mínimo de preços**

6.3.1. A Instrução [Normativa](https://www.in.gov.br/en/web/dou/-/instrucao-normativa-n-73-de-5-de-agosto-de-2020-270711836#:~:text=Disp%25C3%25B5e%20sobre%20o%20procedimento%20administrativo,federal%20direta%252C%20aut%25C3%25A1rquica%20e%20fundacional.) ME 73/2020 estabelece que o cálculo do preço de referência deve incidir sobre um conjunto de três ou mais preços, oriundos de um ou mais parâmetros de pesquisa.

6.3.2. Destaque-se que a obtenção de, no mínimo, três propostas válidas de fornecedores é requisito indispensável de aceitabilidade da pesquisa de preços.

6.3.3. No entanto, admite-se o uso de menos de três preços ou fornecedores, medida excepcional que deve se dar mediante justificativa da autoridade competente, na qual apresente as razões da não obtenção de três preços válidos (podendo ocorrer, por exemplo, em decorrência de condições e características inerentes ao objeto).

#### 6.4. **Método de cálculo: média, mediana ou menor valor**

6.4.1. Segundo a Instrução Normativa, serão utilizados, como metodologia para obtenção do preço de referência, a média, a mediana ou o menor dos valores obtidos na pesquisa de preços.

6.4.2. O 'Caderno de Logística: Pesquisa de Preços' define a média e a mediana da seguinte forma:

6.4.2.1. A **média** é a soma de todas as medições divididas pelo número de observações no conjunto de dado. Em razão de ser suscetível aos valores extremos, a média normalmente é utilizada quando os dados estão dispostos de forma homogênea.

6.4.2.2. A **mediana** é o valor do meio que separa a metade maior da metade menor no conjunto de dados. Menos influenciada por valores muito altos ou muito baixos, a mediana pode ser adotada em casos onde os dados são apresentados de forma mais heterogênea e com um número pequeno de observações.

6.4.2.3. Já o **menor preço** deve ser utilizado apenas quando, por motivo justificável, não for possível considerar vantajoso o preço obtido mediante o uso da média ou da mediana.

6.4.3. A definição do método para estabelecer o preço de referência para a aquisição/contratação é tarefa discricionária do gestor público. Esse foi o entendimento do TCU no Acórdão nº [492/2012](https://pesquisa.apps.tcu.gov.br/#/documento/acordao-completo/*/KEY%25253AACORDAO-COMPLETO-1224108/DTRELEVANCIA%252520desc/0/sinonimos%25253Dfalse) – Plenário, que diz:

*"*(...) *a definição da metodologia a ser empregada no processo de elaboração do orçamento de uma licitação é matéria que se encontra nitidamente dentro do espaço de escolha discricionária da administração".*

6.4.4. O Manual do STJ apresenta, para se definir quando utilizar a média ou a mediana, a sugestão de se usar o parâmetro da medida de dispersão denominado coeficiente de variação. O coeficiente de variação fornece a oscilação dos dados obtidos em relação à média. Quanto menor for o seu valor, mais homogêneos serão os dados.

6.4.5. Segundo o Manual, o coeficiente de variação é considerado baixo quando apresentar percentual igual ou inferior a 25% (vinte e cinco por cento), sendo, nesse caso, indicada a média como critério de definição do valor de mercado. Se ele for superior a 25% (vinte e cinco por cento), o coeficiente indica a presença de valores extremos afetando a média, situação em que se recomenda o uso da mediana como critério de definição do preço médio.

6.4.6. Dentro desse escopo, para definição de preços no Painel, o coeficiente de variação determinará a utilização da média ou da mediana.

6.4.7. Para definição de preços no mercado, o rol obtido deverá trazer um coeficiente de variação de até 25% (vinte e cinco por cento) e a utilização da média é obrigatória. Caso o rol esteja acima de 25% (vinte e cinco por cento), novos valores deverão compô-lo, observando o mínimo de 3 (três) produtos.

6.4.8. O cálculo pode ser facilmente obtido por meio de cálculos de Desvio Padrão com base na população inteira dada como argumentos (DESVPAD.P) e Média e calculando o coeficiente de variação dividindo-se o desvio padrão pela média.

6.4.9. Para melhor visualização, apresenta-se os exemplos de método para definir a utilização da média ou mediana do Manual do STJ:

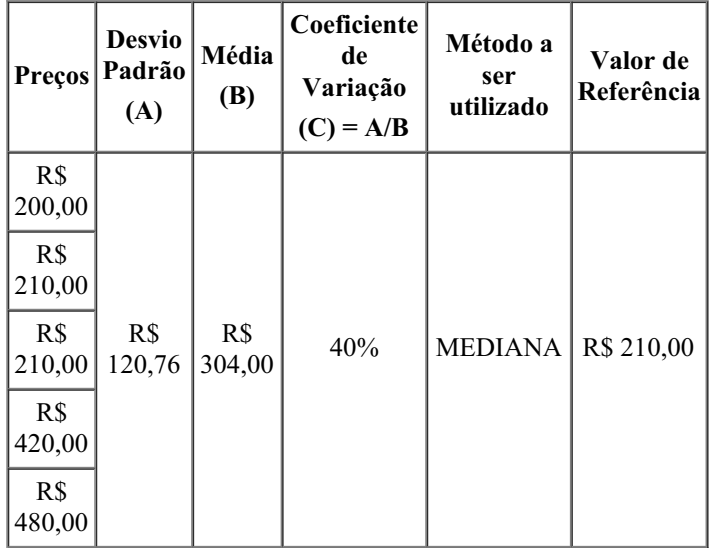

6.4.10. Ao analisar a planilha acima, verifica-se que o critério a ser utilizado deverá ser a mediana, uma vez que o coeficiente de variação totalizou 40% (quarenta por cento), ou seja, acima do percentual de 25% (vinte e cinco por cento) indicado, sendo assim influenciado pelos extremos da amostra.

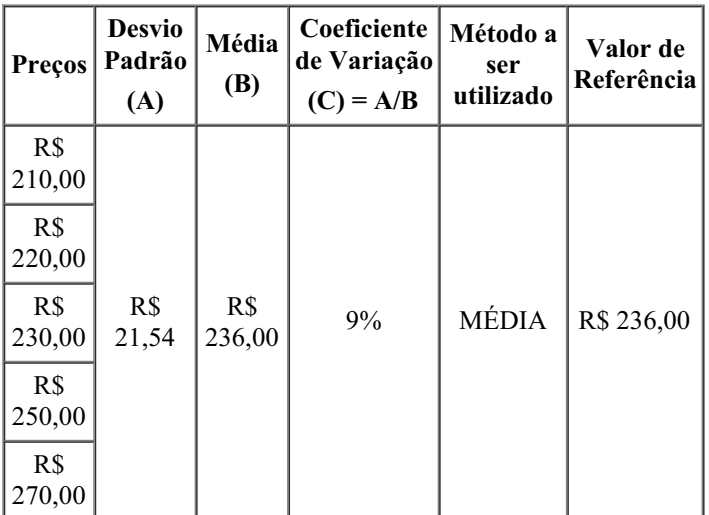

6.4.11. Em relação ao exemplo supra, constata-se que o método indicado para aferição do preço de mercado é

da média aritmética, uma vez que o coeficiente de variação é de 9% (nove por cento), representando homogeneidade nos valores apresentados.

#### 6.5. **Fator de Conversão**

6.5.1. Nos casos que o preço de mercado for utilizado para precificar um item, sobre esse valor será aplicado o fator de conversão.

6.5.2. O fator de conversão é um multiplicador que torna o preço de mercado de um item compatível com um possível preço de Painel. No momento que o valor do insumo pode ser considerado como preço do Painel, aplicam-se as regras de precificação anteriormente detalhadas.

6.5.3. Em estudos realizados pela Central de Compras, tem-se que o preço de mercado é igual ao preço de Painel divido por 1,578 (um inteiro e quinhentos e setenta e oito milésimos), logo, preço de mercado é igual a 0,634 (seiscentos e trinta e quatro milésimos) multiplicado pelo preço de Painel.

#### **7. MULTIPLICADORES**

7.1. Às pesquisas realizadas, deverão ser considerados multiplicadores para, sob o preço do produto, incidir a taxa de ajuste.

7.2. Quando a pesquisa for realizada no PAINEL DE PREÇOS, o valor final se dará pela seguinte fórmula:

 $PF = PP \times TA$ , onde:

PF = Preço Final do Item, valor à mostra para o usuário na prateleira do AVN;

PP = Preço de Painel, obtido por meio da pesquisa na ferramenta pública;

 $TA = Taxa$  de Ajuste.

7.3. Quando a pesquisa for realizada no MERCADO (mídia especializada, sítios eletrônicos especializados ou de domínio amplo), o valor final se dará pela seguinte fórmula:

#### **PF = PM x FC x TA**, onde:

PF = Preço Final do Item, valor à mostra para o usuário na prateleira do AVN;

PM = Preço de mercado, obtido por meio da pesquisa em ferramentas privadas de acesso ao público;

FC = Fator de Conversão, instrumento a ser aplicado ao preço de mercado para ajustá-lo a como se preço de Painel fosse;

 $TA = Taxa$  de Ajuste.

Brasília, setembro de 2020.

Documento assinado eletronicamente DANIEL ARAUJO BATISTA 1223393

Documento assinado eletronicamente DANILO MARASCA BERTAZZI 1905212

# Documento assinado eletronicamente GILNARA PINTO PEREIRA

#### 6237688

# Documento assinado eletronicamente PEDRO HENRIQUE CORREIA DE CASTRO 1854641

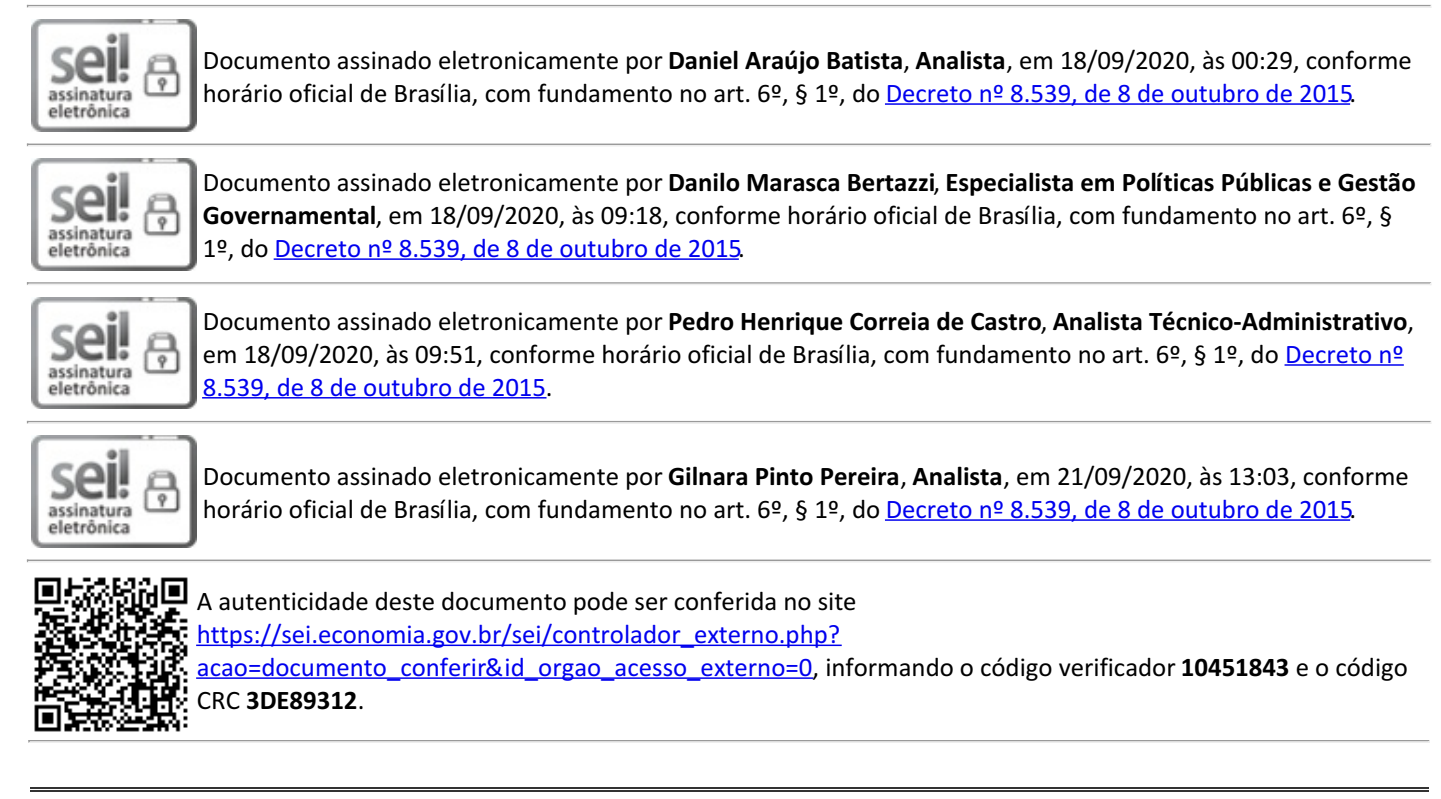

**Referência:** Processo nº 19973.101898/2019-81. SEI nº 10451843